### <span id="page-0-0"></span>**M3102 : Services Réseaux**

Bruno BEAUFILS

2021/2022

### <span id="page-1-0"></span>**1. [Web](#page-1-0)**

[Fonctionnement](#page-2-0) [Logiciels serveurs](#page-14-0) [Apache](#page-20-0) [Logiciels clients](#page-28-0)

### <span id="page-2-0"></span>**1. [Web](#page-1-0)**

### [Fonctionnement](#page-2-0)

[Logiciels serveurs](#page-14-0) [Apache](#page-20-0) [Logiciels clients](#page-28-0)

# **HTTP, HTML, URI/URL**

### **Web**

**Méthode universelle d'échange de données**

## **HTTP = HyperText Transfer Protocol**

- un protocole de manipulation de ressources web
	- [inventé](http://binaire.blog.lemonde.fr/2017/11/21/assister-a-la-naissance-du-web) au début des années 1990 par [Tim BERNERS-LEE](https://www.w3.org/People/Berners-Lee) au [CERN](https://cern.ch)
	- **a** initialement
		- les ressources sont des documents hypermédia (liens vers d'autres documents)
		- le protocole permettait uniquement de récupérer une ressource
- protocole de communication applicatif **déconnecté** *TCP, port 80*

- utilise une architecture client/serveur
	- **<sup>1</sup>** établissement connexion
	- **<sup>2</sup>** échange requête
	- **<sup>3</sup>** échange réponse
	- **<sup>4</sup>** fermeture connexion
- [RFC 7230](https://tools.ietf.org/html/rfc7230) et suivantes

## **Requête HTTP**

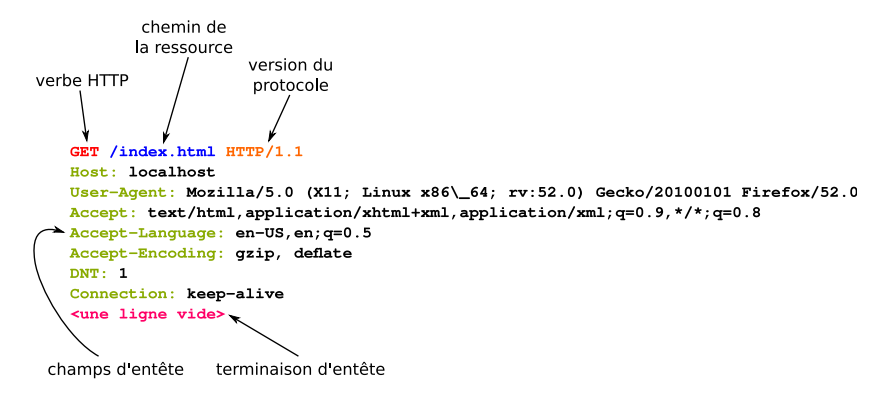

### **Réponse HTTP**

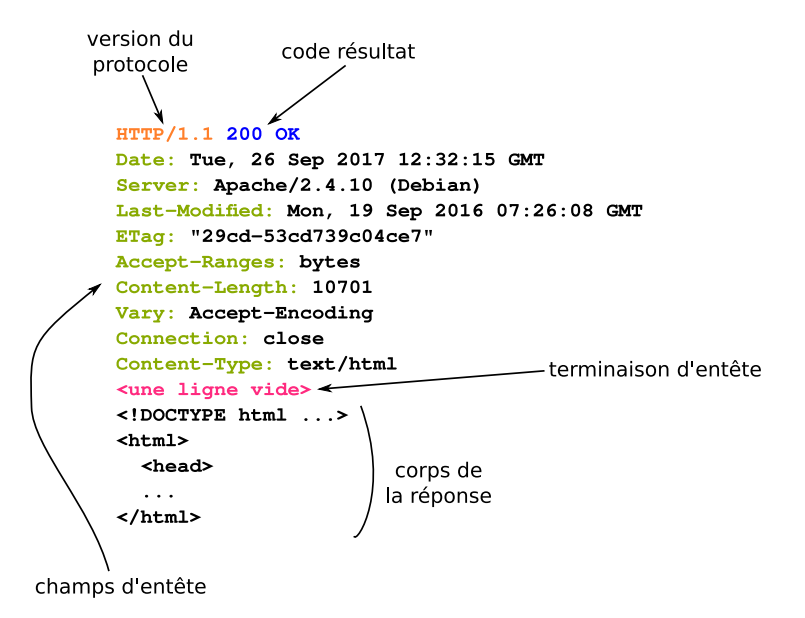

### **Code de statut HTTP**

### [RFC 7231](http://tools.ietf.org/html/rfc7231)

- 
- 
- 
- 
- 

• 1xx Information (traitement en cours) 2xx Réussite (traitement réussi) 3xx Redirection (action supplémentaire nécessaire) 4xx Erreur du client (requête incorrecte) 5xx Erreur du serveur (requête impossible à réalisée)a

## **Cookies HTTP**

- **a** données
	- **envoyées par le serveur** au client dans les entêtes d'une réponse. . .

Set-Cookie: nom=nouvelle\_valeur; expires=date; path=/; domain=.exemple.org

- . . . et **retournées par le client** au serveur à **chaque** requête suivante
- équivalent d'un fichier texte stocké par le client pour le serveur
- pour échapper à l'aspect **déconnecté** et **sans-état** (*stateless*) de HTTP
	- **1** le client envoi des informations au serveur
	- **<sup>2</sup>** le serveur les synthétise (sérialisation/hachage/etc.)
	- **<sup>3</sup>** le serveur les mets dans un cookie chez le client
	- **<sup>4</sup>** lors de la connexion suivante le serveur demande le cookie
- **o** utilisation
	- authentification
	- session (un état de la communication entre serveur et client)
		- identification du client
		- panier dans le commerce électronique
	- stockage information spécifique (préférences sérialisées, etc.)
	- pistage

## **Cookies (exemple)**

- **<sup>1</sup>** Requête du navigateur vers le serveur GET /index.html HTTP/1.1 Host: www.facebook.com
- 
- Accept: \*/\*

## **Cookies (exemple)**

**<sup>1</sup>** Requête du navigateur vers le serveur GET /index.html HTTP/1.1 Host: www.facebook.com

**<sup>1</sup>** Réponse du serveur au navigateur

HTTP/1.1 200 OK Content-type: text/html Set-Cookie: name=value

Accept: \*/\*

## **Cookies (exemple)**

- **<sup>1</sup>** Requête du navigateur vers le serveur GET /index.html HTTP/1.1 Host: www.facebook.com
- **<sup>1</sup>** Réponse du serveur au navigateur

HTTP/1.1 200 OK Content-type: text/html Set-Cookie: name=value

**<sup>1</sup>** Toutes les requêtes suivantes faites au même serveur seront de la forme GET /toto.html HTTP/1.1 Host: www.facebook.com Cookie: name=value Accept: \*/\*

Généralement Set-Cookie ajouté par gestionnaire dynamique (CGI, PHP, etc.)

## **HTML = HyperText Markup Language**

- langage de **description** de documents hypermédia à balises
- <https://www.w3.org/TR/html53/>

# **URI / URL**

- être capable d'identifier des ressources **web** (pas locales au serveur)
	- pour les ancres, les images, etc.
- **[RFC 3986](https://tools.ietf.org/html/rfc3986)** 
	- URI (*Uniform Resource Identifier*) identification textuelle de ressource abstraite ou concrète
	- URL (*Uniform Resource Locator*) une URI permettant la localisation (accès) réseau

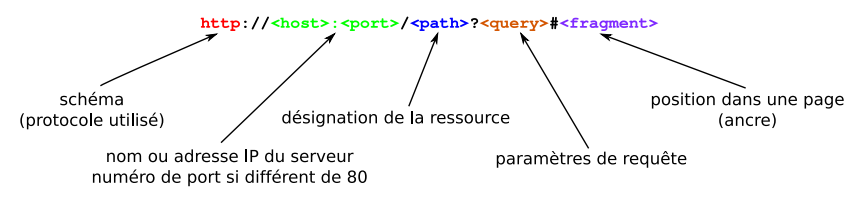

### <span id="page-14-0"></span>**1. [Web](#page-1-0)**

[Fonctionnement](#page-2-0) [Logiciels serveurs](#page-14-0)

[Apache](#page-20-0) [Logiciels clients](#page-28-0)

### **Serveurs web**

- Objectifs : répondre à des requêtes HTTP
- Le serveur a accès à tout un tas d'information
	- éléments de la **connexion** (IP origine, etc.)
	- éléments de la **requête** (Resource, Champs d'entêtes, etc.)
	- **historique** de connexion (journaux)
- Répond à plusieurs noms différents
	- notion de **Virtual Host**
- Exemples
	- Apache, lighthttpd, thttpd, nginx, IIS

## **Cas d'utilisation**

### Utilisation **statique**

- un appel identique fait plusieurs fois donne toujours la même réponse
- projection d'un espace de nommage sur un système de fichier
	- renvoyer des fichiers
	- resources de la requête = chemin relatif du fichier à renvoyer
- utilisation historique (échange de documents hypertextes)

### Utilisation **dynamique**

- exécute une fonction/commande pour construire la réponse
- $\bullet$  interface CGI [\(RFC 3875\)](http://tools.ietf.org/html/rfc3875) : transmission requête/paramètres au programme
- langage adapté (perl, php, etc.)
- mode d'exécution différent

### **Cas d'utilisation**

- **·** Intermédiaire
	- reçoit la requête et la transmets à un autre serveur
	- **Proxy** : pour pouvoir accéder à l'Internet depuis un réseau privé
		- Utilisation : filtrage, cache
		- Exemple : Squid (<http://cache.univ-lille.fr:3128>)
	- **Reverse Proxy** : pour pouvoir accéder à un réseau privé depuis l'Internet

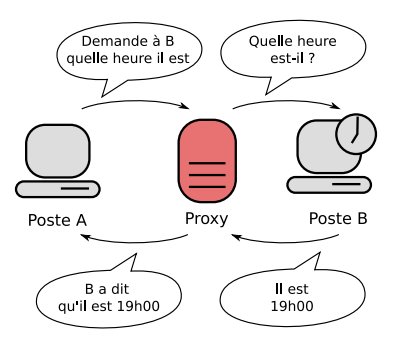

## **Cas d'utilisation**

- **·** Intermédiaire
	- reçoit la requête et la transmets à un autre serveur
	- **Proxy** : pour pouvoir accéder à l'Internet depuis un réseau privé
		- Utilisation : filtrage, cache
		- Exemple : Squid (<http://cache.univ-lille.fr:3128>)
	- **Reverse Proxy** : pour pouvoir accéder à un réseau privé depuis l'Internet
		- Utilisation : répartition de charge, protection, cache
		- Exemple : apache

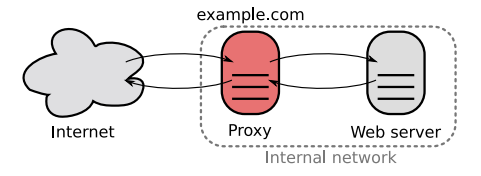

## **Fonctionnalités**

En vrac :

- répertoire par utilisateur avec adresse particulière
- génération automatique d'index de répertoire
- règle de ré-écriture des ressources demandés
- redirection
- $e$  etc.

### <span id="page-20-0"></span>**1. [Web](#page-1-0)**

[Fonctionnement](#page-2-0) [Logiciels serveurs](#page-14-0) [Apache](#page-20-0) [Logiciels clients](#page-28-0)

## **Configuration**

- **/etc/apache2/apache2.conf**
	- contient des **directives** de configuration
	- une par ligne
	- commentaire introduit par #

## **Configuration**

- **/etc/apache2/apache2.conf**
	- contient des **directives** de configuration
	- une par ligne
	- commentaire introduit par #

### **Directives simples**

- paramétrage d'une fonctionnalité
- exemples

DocumentRoot /var/www/html Include "ports.conf" IncludeOptional conf-enabled/\*.conf

### **Directives simples**

- paramétrage d'une fonctionnalité
- exemples

DocumentRoot /var/www/html Include "ports.conf" IncludeOptional conf-enabled/\*.conf

### **Directives structurées**

- bloc de syntaxe *à la* XML
- **grouper des directives pour en limiter la portée**
- exemples

```
<Directory /var/www/>
        Options Indexes FollowSymLinks
        AllowOverride None
        Require all granted
</Directory>
```
### **Limitations**

#### limitations à **un sous-ensemble des données servies**

- **<Directory>** en fonction du dossier sur le système de fichier
- **<Files>** en fonction des fichiers
- limitation à **un sous-ensemble des données demandées**
	- **<Location>** en fonction de l'URL
	- **<VirtualHost>** en fonction du nom/IP demandé

## **Configuration sous Debian**

déportée dans plusieurs fichiers. . .

```
/etc/apache2/
|-- apache2.conf
          | `-- ports.conf
|-- mods-enabled
           |--*].load
       \left( - - * \right) conf
|-- conf-enabled
          \leftarrow *.conf
|-- sites-enabled
           \frac{-\div}{\div} \div.conf
```
• mécanisme de répertoire de préparation  $-$ available vs -enabled

- activation d'un fragment de configuration par des liens symboliques
- commandes
	- a2en\* = **activation**
	- a2dis\* = **désactivation**

### <span id="page-28-0"></span>**1. [Web](#page-1-0)**

[Fonctionnement](#page-2-0) [Logiciels serveurs](#page-14-0) [Apache](#page-20-0) [Logiciels clients](#page-28-0)

# **Clients (Navigateurs)**

### **interface entre l'utilisateur et le serveur web**

- le plus simple c'est nc ou telnet (un seul rôle : la connexion)
- Rôles de base
	- **<sup>1</sup>** interpréter/préparer une URL pour **faire une requête** à un serveur
	- **<sup>2</sup>** interpréter et **présenter la réponse** à l'utilisateur
		- généralement afficher une page HTML
		- faire un rendu (graphique/sonore/braille)
		- séparation fond/forme (HTML/CSS)
- Rôles courants
	- préparer la requête
		- saisie de formulaire
		- raccourci (moteur de recherche)
		- authentification HTTP
	- aider l'utilisateur
		- **•** historique
		- **o** bookmarks
		- paramétrage de la connexion (proxy)
		- stockage local d'informations (mot de passe, etc.)
- Exemple :
	- Firefox (Gecko), Chrom(e/ium)/Edge/Safari/Opera (Webkit), IE (Trident)
	- w3m, lynx, links, **curl**, **wget**

## **Interface d'application**

- Langage interprété sur le client (JavaScript)
	- langage de programmation complet
	- fonction de connexion directe au serveur (XMLHttpRequest)
		- interfaces directes au moteur de rendu
		- nombreuses librairies (stockage/multimédia/etc.)
- **•** Gestion des cookies
- Plugins/Addons
- Les applications mobiles sont souvent de *simples* applications web
	- merci HTML5/CSS3/JS

### **Travail caché**

- Lors de son rendu d'une page HTML le serveur peut faire **beaucoup** de requêtes sans en informer **explicitement** l'utilisateur Récupération nécessaire au rendu ou demandé par la présentation de la réponse
	- image
	- script
	- styles
- Chaque requête est en HTTP et peut-être accompagné d'un envoi de cookie
- Cookies tierce-partie